# Package 'bridger'

August 24, 2021

Type Package Title Bridge Hand Generator with Criteria Selector

Version 0.1.0

Author Jason Kaplan [aut, cre]

URL <https://github.com/CommoditiesAI/bridger>

Maintainer Jason Kaplan <scjase@gmail.com>

#### Description

Produce bridge hands, allowing parameters for hands to offer specific for bidding sequences.

License GPL  $(>= 3)$ 

Encoding UTF-8

RoxygenNote 7.1.1

Imports cowplot, dplyr, patchwork, tibble, tidyr, magrittr, ggplot2, ggedit, glue, gridExtra, kableExtra, pdftools, scales, stringr

SystemRequirements LaTeX(texi2dvi) must be present in the system to create PDF reports

**Depends**  $R$  ( $>= 2.10$ )

Suggests spelling

Language en-US

NeedsCompilation no

Repository CRAN

Date/Publication 2021-08-24 20:10:02 UTC

# R topics documented:

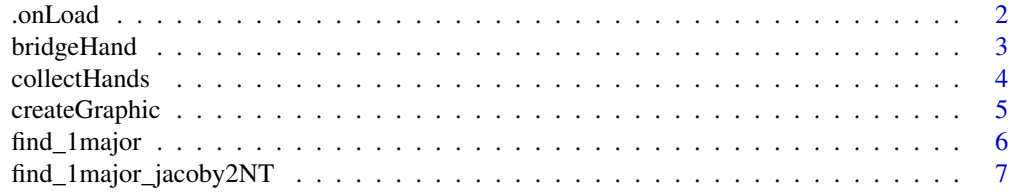

#### <span id="page-1-0"></span>2 . Concluded to the contract of the conclusion of the conclusion of the conclusion of the conclusion of the conclusion of the conclusion of the conclusion of the conclusion of the conclusion of the conclusion of the concl

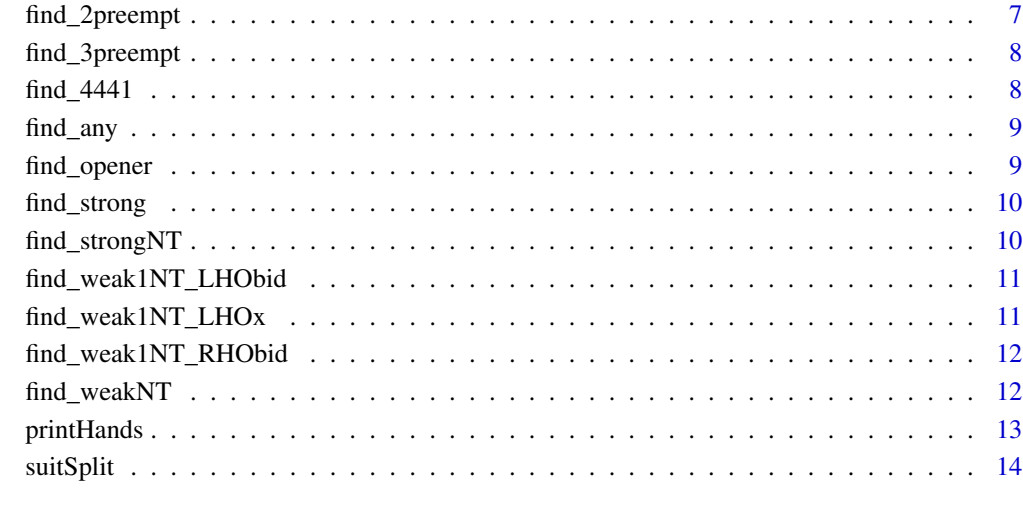

#### **Index** [15](#page-14-0)

.onLoad *zzz*

# Description

Runs on loading bridger

# Usage

.onLoad(libname, pkgname)

# Arguments

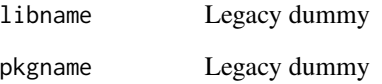

# Value

No return value, called to set global variables and specify import packages

<span id="page-2-0"></span>bridgeHand *bridgeHand*

#### Description

Generate a bridge hand

#### Usage

```
bridgeHand(
  handNumber = "auto",
  seat = FALSE,
  createGraphic = TRUE,
 LTC = "original",
  ...
\mathcal{L}
```
#### Arguments

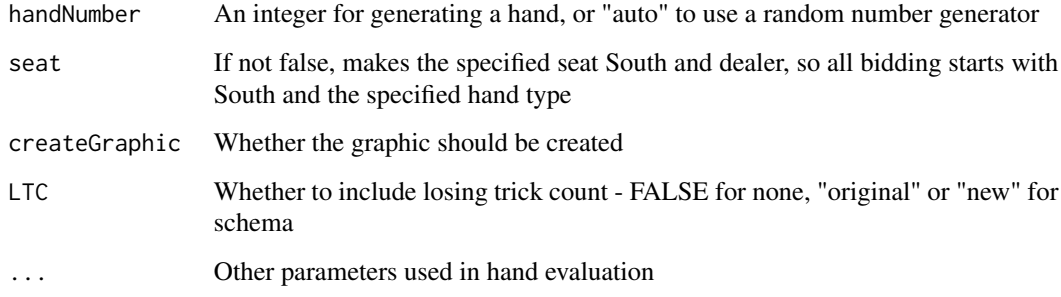

# Value

List: Hand ID, Dealer, Hand graphic, Hand points, Hand shape, vulnerability

#### Note

To change the hand evaluation pass high card values (HCValues) and shape values (shapeValues) in the arguments.

HCValues is a string of five digits specifying the value of the Ace, King, Queen, Jack and 10. The default is the Milton Work scale of 4, 3, 2, 1, 0. shapeValues is a string of eight digits specifying the value of a suit with no cards/"Void", 1-card/"Singleton", ... 7-cards. The default is c(3, 2, 1, 0, 0, 1, 2, 3) Losing Trick Count (LTCSchema) 'Original' or 'New' as described at https://en.wikipedia.org/wiki/Losing-Trick\_Count. This assumes a fit will be found. It is currently not implemented.

#### Examples

```
## Not run:
# Produce a bridge hand
hand <- bridgeHand()
# Produce a bridge hand '500' ensuring South as dealer
hand500 <- bridgeHand(handNumber = 500, seat = "S") # Seat can be any compass point
## End(Not run)
```
collectHands *collectHands*

# Description

Returns a list of hands that fit a requirement. Simple hands will most often give the required bids. Complex hands, where a subsequent bid is made, may not fit the requirements, as other bids by opponents or partner may be preferable to the desired bidding pattern.

#### Usage

collectHands(handType = "opener", num =  $6, ...$ )

#### Arguments

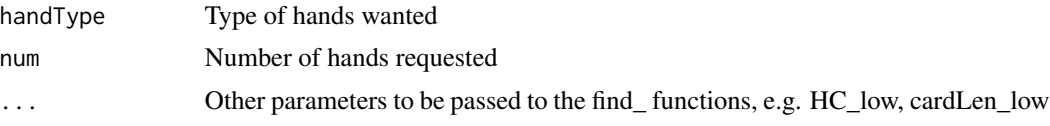

#### Value

Tibble - One line per requested hand with hand ID, seat position and type of hand

#### Note

Each of the handTypes is a standard set of parameters. For example "NT" (alias "balanced") allows 12-14 points, a single doubleton and no 5-card majors and no 6-card minor. To change these parameters then optional parameters can be passed through the "...". The most common changes will be to specify the low and high high-card range and the shortest allowed suit and longest allowed. These are "HC\_low" and "HC\_high", "cardLen\_low" and "cardLen\_high" respectively.

Existing functions and key parameters are currently:

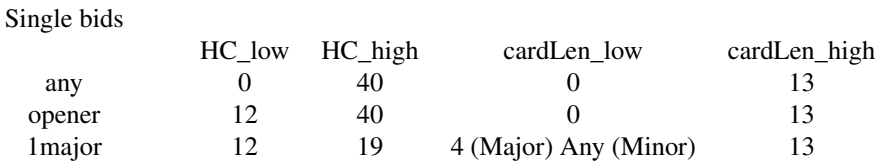

<span id="page-3-0"></span>

# <span id="page-4-0"></span>createGraphic 5

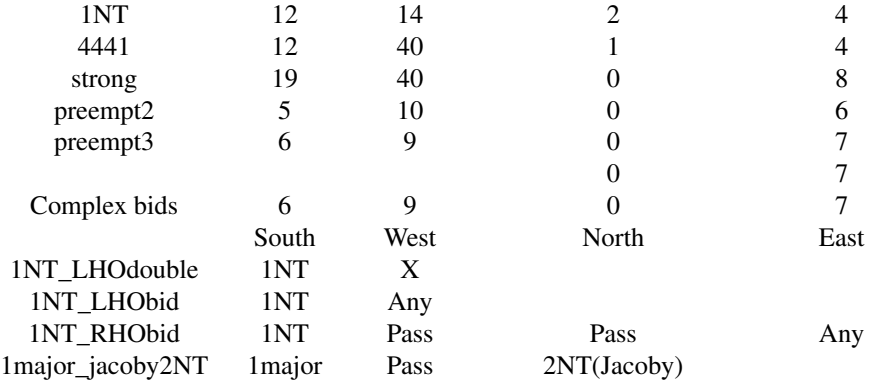

Other parameters are also used, but individually assigned in the function.

#### Examples

```
## Not run:
# Collect the ids of 2 hands with any shape
hands <- collectHands(num = 2)
# Collect 6 hands with opening points and a "4441" shape
hands <- collectHands(handType = "4441", num = 6)
# Collect a weak no-trump hand, with a point range of 11 to 15
hands <- collectHands(handType = "weakNT", num = 1, HC_low = 11, HC_high = 15)
## End(Not run)
```
createGraphic *createGraphic*

#### Description

Create the graphic of the hand

#### Usage

```
createGraphic(handNo, handN, handE, handS, handW, dealer, vuln, points)
```
#### Arguments

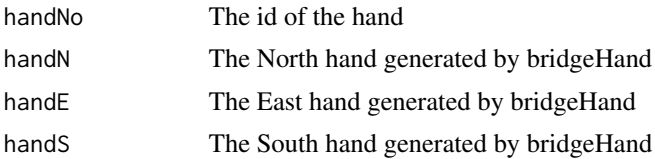

<span id="page-5-0"></span>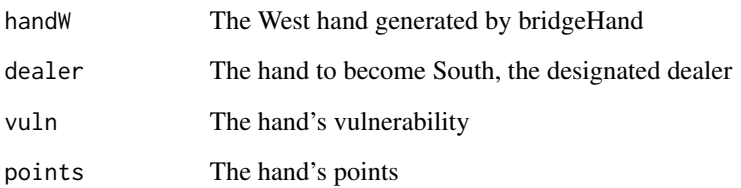

#### Value

ggplot graphic object

find\_1major *find\_1major*

# Description

Return a bridge hand that will open 1 of a major

Assumes that a 5 card minor will be bid before 4 card major, except if "canape" set to TRUE, then a 6 card minor will be opened before a 4 card major

Assumes a weak 1NT, so HC\_low is the first point outside the range of 1NT.

# Usage

find\_1major(HC\_low = 15, HC\_high = 19, cardLen\_min = 4, canape = FALSE)

#### Arguments

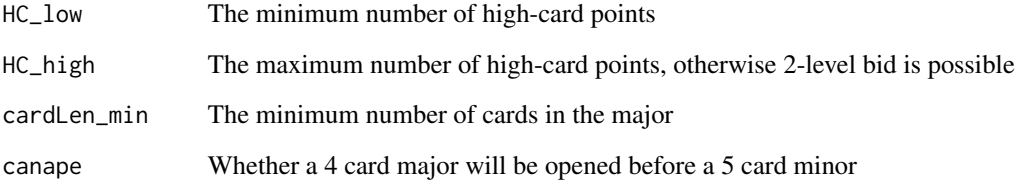

#### Value

<span id="page-6-0"></span>find\_1major\_jacoby2NT *find\_1major\_jacoby2NT*

# Description

Find hands where South opens one of a major, and North will bid 2NT, to show 4 card support and points for game

# Usage

```
find_1major_jacoby2NT(HC_low = 13, cardLen_low = 4)
```
# Arguments

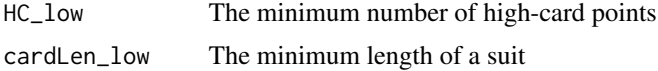

#### Value

id and seat of a compliant hand

find\_2preempt *find\_2preempt*

# Description

Find hands that are likely to preempt at the 2 level in a major

#### Usage

```
find_2preempt(HC_low = 5, HC_high = 10, cardLen_low = 6, cardLen_high = 7)
```
# Arguments

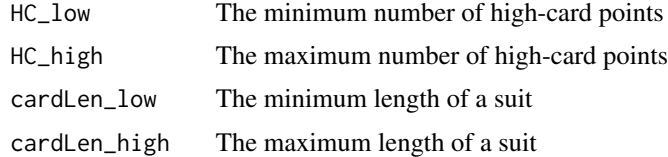

# Value

<span id="page-7-0"></span>find\_3preempt *find\_3preempt*

# Description

Find hands that are likely to preempt at the 3 level

# Usage

```
find_3preempt(HC_low = 5, HC_high = 10, cardLen_low = 7, cardLen_high = 8)
```
# Arguments

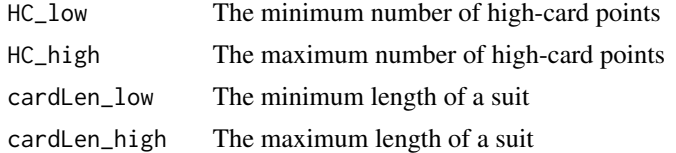

#### Value

FALSE if not compliant, or id and seat of compliant hand

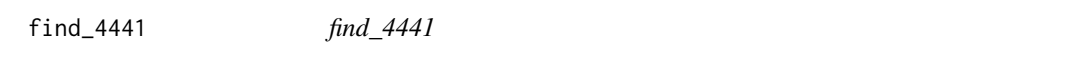

# Description

Find hands that comply with a 4441 shape and opening point count

# Usage

```
find_4441(HC_low = 12, HC_high = 35, cardLen_low = 5, cardLen_high = 13)
```
# Arguments

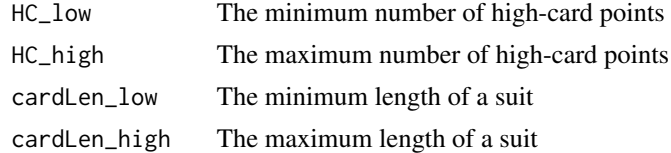

#### Value

<span id="page-8-0"></span>find\_any *find\_any*

# Description

Return any bridge hand - May not be an opener

# Usage

find\_any()

# Value

id and seat of compliant hand

find\_opener *find\_opener*

# Description

Return a bridge hand that is likely to open

# Usage

find\_opener(HC\_low = 12)

# Arguments

HC\_low The minimum number of high-card points

# Value

<span id="page-9-0"></span>find\_strong *find\_strong*

# Description

Find hands that are strong enough to open strong

# Usage

```
find_strong(HC_low = 19, HC_high = 35, cardLen_low = 1, cardLen_high = 5)
```
# Arguments

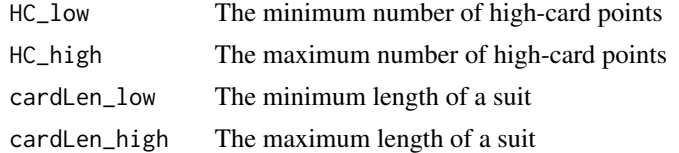

#### Value

id and seat of compliant hand

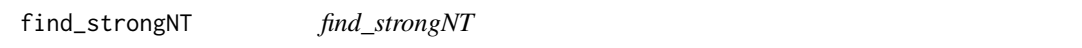

# Description

Find hands that comply with a weak no trump opening

# Usage

```
find_strongNT(HC_low = 15, HC_high = 17, cardLen_low = 2, cardLen_high = 5)
```
# Arguments

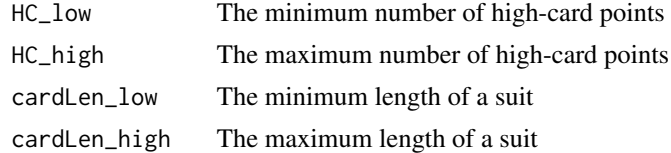

#### Value

<span id="page-10-0"></span>find\_weak1NT\_LHObid *find\_weak1NT\_LHObid*

# Description

Find hands where South will open a weak 1NT and West will likely bid

# Usage

find\_weak1NT\_LHObid(HC\_low = 7, cardLen\_low = 6)

# Arguments

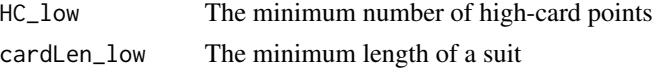

# Value

id and seat of a compliant hand

find\_weak1NT\_LHOx *find\_weak1NT\_LHOx*

# Description

Find hands where South will open a weak 1NT and West will likely double

# Usage

```
find_weak1NT_LHOx(
 HC_low = 12,
 HC_{high} = 14,
 cardLen_low = 2,
 cardLen_high = 5,
 pointsForDouble = 15
)
```
#### Arguments

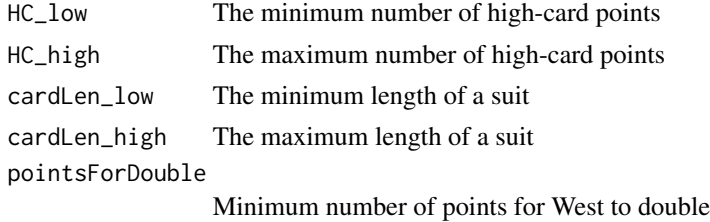

# <span id="page-11-0"></span>Value

id and seat of a compliant hand

find\_weak1NT\_RHObid *find\_weak1NT\_RHObid*

# Description

Find hands where South will open a weak 1NT, East and North with pass, and West will likely bid

#### Usage

```
find_weak1NT_RHObid(HC_low = 7, cardLen_low = 6)
```
#### Arguments

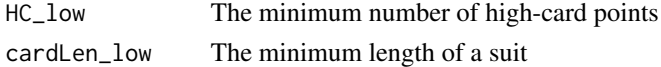

#### Value

id and seat of a compliant hand id and seat of a compliant hand

find\_weakNT *find\_weakNT*

# Description

Find hands that comply with a no trump opening

# Usage

```
find_weakNT(HC_low = 12, HC_high = 14, cardLen_low = 2, cardLen_high = 4)
```
#### Arguments

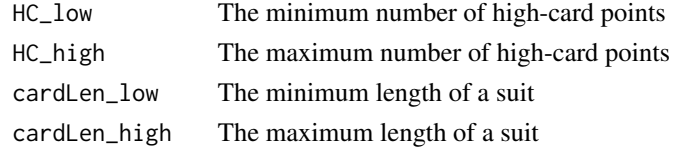

# Value

<span id="page-12-0"></span>

# **Description**

Produce a page of bridge hands as a PDF. Each page can hold up to 6 hands, and can show all seats or one of the seats can be selected through the 'outputSeats' parameter.

- "FULL" or "F" Show all seats.
- "N" / "E" / "S" / "W" Show only the specified seats on separate outputs. e.g. "NS" to generate North and South seats.
- "ALL" or "A" Equivalent to "FNEWS", i.e. Separate pages of each of the four seats, and one page with all seats.

In all cases, only point counts for the selected seats will be visible.

The output PDFs will be saved to a temporary directory, but a directory can be specified in the 'saveOutput' parameter.

# Usage

```
printHands(
  ids = FALSE,
  seats = FALSE,
  handType = "any",
  num = 12,outputSeats = "F",
  saveOutputDir = FALSE,
  ...
)
```
#### Arguments

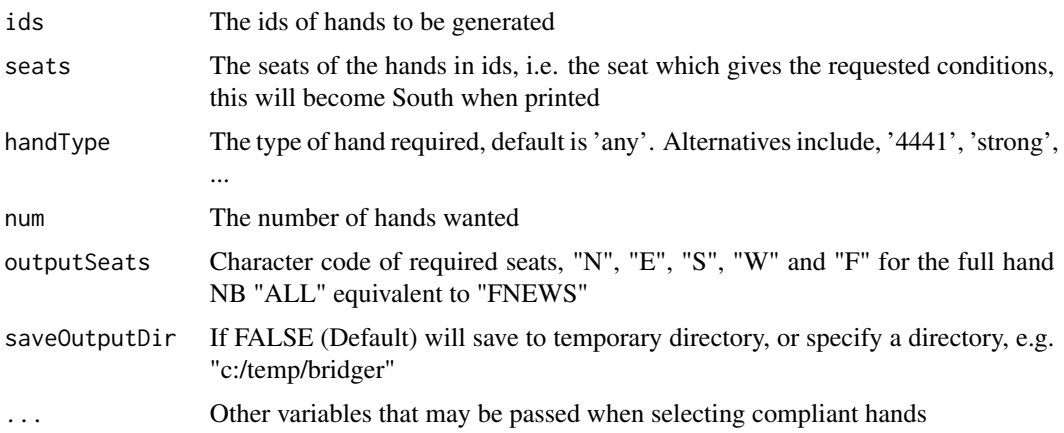

#### <span id="page-13-0"></span>Value

Text message, confirming completion and specifying location of PDF outputs

#### Examples

```
## Not run:
# Produce a hand showing all seats and save them to 'c:/temp/bridger' directory
printHands(handType = "any", num = 1, outputSeats = "FULL", saveOutput = FALSE)
# Produce a page of 6 hands likely to open with a 3-level preempt, only showing the South seat
printHands(handType = "preempt3", num = 6, outputSeats = "S")
# Produce the specified hands, showing all seats
printHands(ids = c(500, 501, 502), seats = c("E", "W", "S"), outputSeats = "FULL")
## End(Not run)
```
suitSplit *suitSplit*

#### **Description**

Provides the probabilities with with a number of cards will split between two hands, given a number of unknown cards in each hand. Unknown hands are assumed to be West and East.

If there is no information to indicate different numbers of unknown cards in both hands, then symmetrical probabilities will be returned. However, if one hand is expected to have a different number of cards to the other, then these can be specified. For example, if during the bidding East overcalled in spades, indicating a 5 card suit, then when looking at hearts, East has fewer cards. While the number of assumed cards in West's hand is 13 ('cards\_W = 13'), the assumed cards in East should be reduced to 8 ('cards  $E = 8'$ )

#### Usage

```
suitSplit(missingCards = 5, cards_W = 13, cards_E = 13)
```
#### Arguments

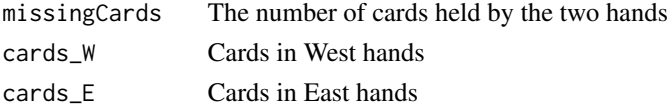

#### Value

Tibble of probabilities

#### Examples

```
suitSplit(missingCards = 6, cards_W = 13, cards_E = 8)
```
# <span id="page-14-0"></span>Index

.onLoad, [2](#page-1-0) bridgeHand, [3](#page-2-0) collectHands, [4](#page-3-0) createGraphic, [5](#page-4-0) find\_1major, [6](#page-5-0) find\_1major\_jacoby2NT, [7](#page-6-0) find\_2preempt, [7](#page-6-0) find\_3preempt, [8](#page-7-0) find\_4441, [8](#page-7-0) find\_any, [9](#page-8-0) find\_opener, [9](#page-8-0) find\_strong, [10](#page-9-0) find\_strongNT, [10](#page-9-0) find\_weak1NT\_LHObid, [11](#page-10-0) find\_weak1NT\_LHOx, [11](#page-10-0) find\_weak1NT\_RHObid, [12](#page-11-0) find\_weakNT, [12](#page-11-0)

printHands, [13](#page-12-0)

suitSplit, [14](#page-13-0)